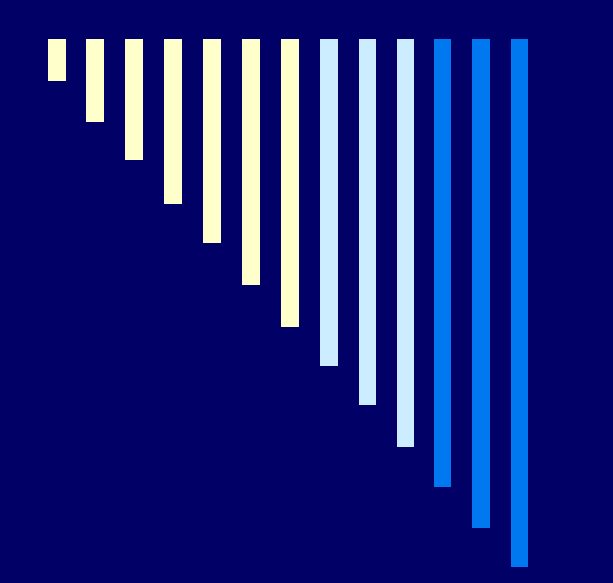

# 04. Mutexy, monitory

**ZOS 2012, L. Pešička**

### **Semafory**

 Ošetření kritické sekce ■ ukázka – více nezávislých kritických sekcí Synchronizace: Producent – konzument možnost procesu zastavit se a čekat na událost ■ 2 události buffer prázdný – čeká konzument **□** buffer plný – čeká producent ■ "uspání procesu" – operace semaforu P

#### Problém spícího holiče – jen zadání (The barbershop problem)

#### **Holičství**

- čekárna s N křesly a holičské křeslo
- žádný zákazník holič spí
- zákazník vstoupí
	- všechna křesla obsazena odejde
	- holič spí vzbudí ho
	- křesla volná sedne si na jedno z volných křesel

#### Napsat program, koordinující činnost holiče a zákazníků

Je celá řada podobných synchronizačních úloh, cílem je pomocí synchronizačních mechanismů ošetřit úlohu, aby fungovala korektně a nedocházelo např. k vyhladovění …

# Literatura pro samostatnou práci

The Little Book of Semaphores (Allen B. Downey)

kniha volně dostupná na netu: <http://greenteapress.com/semaphores/>

Serializace: událost A se musí stát před událostí B Vzájemné vyloučení: události A a B se nesmí stát ve stejný čas

#### Mutexy, monitory

**D Mutexy, implementace** □ Implementace semaforů □ Problémy se semafory **□ Monitory** ■ Různé reakce na signal Implementace monitorů

Obsah další části přednášky

# **Mutexy**

#### Potřeba zajistit vzájemné vyloučení chceme "spin-lock" bez aktivního čekání nepotřebujeme obecně schopnost semaforů čítat

□ mutex – mutual exclusion

paměťový zámek

Mutex řeší vzájemné vyloučení a je k systému šetrnější než čistě aktivní čekání spin-lock, můžeme jej naimplementovat např. pomocí TSL instrukce a volání yield

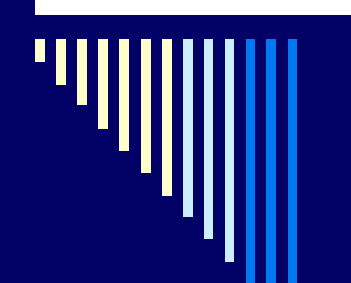

#### Implementace mutexu – podpora jádra OS

Oblíbená instrukce **TSL** 

mutex lock:TSL R, mutex ;; R:=mutex a mutex:=1 CMP R, 0  $\ldots$  ;; byla v mutex hodnota 0? JE ok ;; pokud byla na OK CALL yield  $\cdot \cdot \cdot$  se CPU ;; vzdáme se procesoru -Vzdát se CPU

ok: RET

naplánuje se jiné vlákno

JMP mutex\_lock ;; zkusíme znovu, pozdějí

mutex\_unlock: RET

LD mutex, 0  $\ldots$ ;; ulož 0 do mutex

#### Implementace mutexu – volání yield Šetří CPU

□ volající se dobrovolně vzdává procesoru ve prospěch jiných procesů (vláken,…) □ jádro OS přesune proces mezi připravené a časem ho opět naplánuje

 použití – např. vzájemné vyloučení mezi vlákny stejného procesu **□ ze implementovat jako knihovnu prog. jazyka** 

Moderní OS – semafory, mutexy

 obecné (čítající) semafory obecnost

Moderní OS nám dávají k dispozici určitou množinu synchronizačních nástrojů, z nichž si programátor vybírá

**i pro řešení problémů meziprocesové komunikace** 

#### $\square$  mutexy

- paměťové zámky, binární semafory
- pouze pro vzájemné vyloučení
- při vhodné implementaci efektivnější

#### Spin-lock (aktivní čekání)

 spin-lock – vhodný, pokud je čekání krátké a procesy běží paralelně

□ není vhodné pro použití v aplikacích aplikace – doba čekání se může velmi lišit

□ obvykle se používá uvnitř jádra OS, v knihovnách, ... **Koning v když** víme, že

budeme čekat jen krátce

#### Mutex x binární semafor

 Společné – použití pro vzájemné vyloučení Často se v literatuře mezi nimi příliš nerozlišuje Někdy jsou zdůrazněny rozdíly

uvědomte si, kdy nám toto může vadit

#### **Mutex**

s koncepcí vlastnictví: Odemknout mutex může jen stejné vlákno/proces, který jej zamkl (!) pamatovat si co znamená

pojem mutex s koncepcí vlastnictví

# Renetrantní mutex

Stejné vlákno může získat několikrát zámek

- Stejně tolikrát jej musí zas odemknout, aby mohlo mutex získat jiné vlákno
- Viz: [http://en.wikipedia.org/wiki/Reentrant\\_mutex](http://en.wikipedia.org/wiki/Reentrant_mutex)

Na ukázku různých variant: reentrantní mutex, futex, …

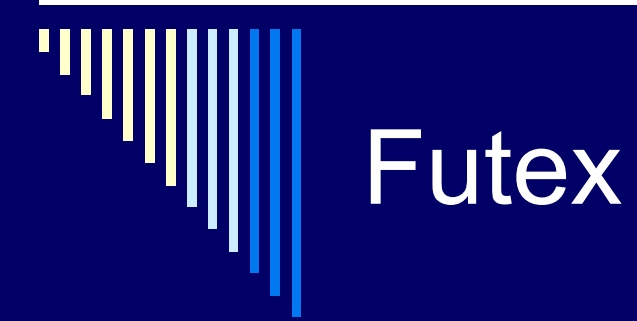

Userspace mutex, v Linuxu

Vždy se řeší otázka rychlosti, ceny

Systémové volání je obvykle nákladná záležitost, proto snaha minimalizovat jejich počet

□ V kernel space: wait queue (fronta) □ V user space: integer (celé číslo, zámek)

□ Vlákna/procesy mohou operovat nad číslem v userspacu s využitím atomických operací a systémové volání (které je drahé) jen pokud je třeba manipulovat s frontou čekajících procesů (vzbudit čekající proces, dát proces do fronty čekajících)

Viz <http://en.wikipedia.org/wiki/Futex>

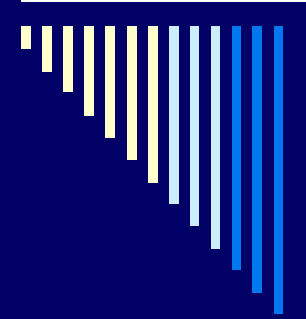

Dále bude ukázána obecná implementace semaforu a implementace semaforu s využitím mutexu

#### Implementace semaforu obecná – datové struktury

typedef struct {

int value; and the control of the *II* hodnota semaforu struct process \*list; // fronta zablokovaných // procesů

Zatímco předpokládáme, že hodnota semoforu je >= 0 pro vnitřní implementaci můžeme připustit i záporné hodnoty (udávají počet blokovaných procesů)

#### Implementace semaforu obecná - P

P (semaphore s) { s.value--; if  $(s.value < 0)$ blokuj(s.list); }

blokuj – zablokuje volající proces, zařadí jej do fronty čekajících na daný semafor s.list

#### Implementace semaforu obecná - V

V (semaphore s) { s.value++; if  $(s.value \le 0)$ if (s.list  $!=$  NULL) { // někdo spí nad S vyjmi\_z\_fronty(p); vzbud (p); // blokovaný -> připrav. }

}

#### **Semafory** implementace s využitím mutexu

S každým semaforem je sdruženo:

 celočíselná proměnná **s.c** ■ pokud může nabývat i záporné hodnoty ■ S.c| vyjadřuje počet blokovaných procesů binární semafor **s.mutex** vzájemné vyloučení při operacích nad semaforem seznam blokovaných procesů **s.L**

#### Seznam blok. procesů

 Proces, který nemůže dokončit operaci P bude zablokován a uložen do seznamu procesů s.L blokovaných na semaforu s

 Pokud při operaci V není seznam prázdný **vybere ze seznamu jeden proces a odblokuje se** 

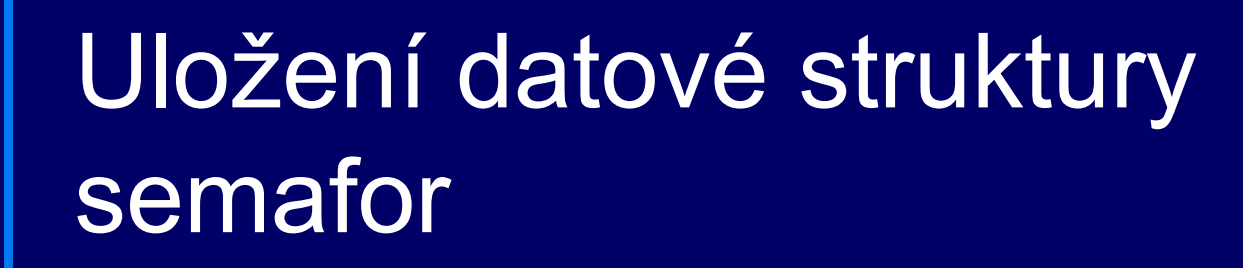

□ semafory v jádře OS přístup pomocí služeb systému

**□** semafory ve sdílené paměti

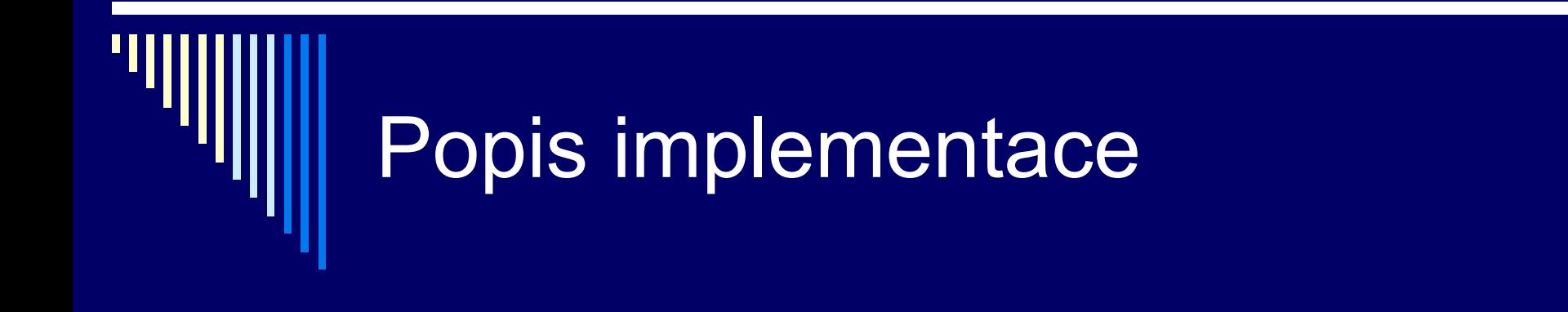

#### type semaphore = record

- m: mutex; // mutex pro přístup k semaforu
- c: integer; // hodnota semaforu
- L: seznam procesu
- end

#### Popis implement. – operace P

P(s): mutex\_lock(s.m);  $s.c := s.c - 1;$ if s.c < 0 then begin zařad' volající proces do seznamu s.L; označ volající proces jako "BLOKOVANY´"; naplánuj některý připravený proces; mutex\_unlock(s.m); přepni kontext na naplánovaný proces end else

mutex\_unlock(s.m);

#### Popis implement. – operace V

V(s): mutex\_lock(s.m);  $s.c := s.c + 1;$ if  $s.c \leq 0$  then begin vyber a vyjmi proces ze sez. s.L; odblokuj vybraný proces end; mutex\_unlock(s.m);

#### Popis implementace

Pseudokód

Skutečná implementace řeší i další detaily

**Organizace datových struktur** 

Pole, seznamy, …

**Kontrola chyb** 

 Např. jeli při operaci V záporné s.c a přitom s.L je prázdné

# Popis implementace

**□ Implementace v jádře OS** 

- **Dbvykle používá aktivní čekání** (spin-lock nad s.mutex)
- **Pouze po dobu operace nad obecným** semaforem – max. desitky instrukcí - efektivní

#### Mutexy vs. semafory

 Mutexy – vzájemné vyloučení vláken v jednom procesu

- **Např. knihovní funkce**
- Často běží v uživatelském režimu
- Obecné semafory synchronizace mezi procesy
	- Implementuje jádro OS
	- Běží v režimu jádra
	- Přístup k vnitřním datovým strukturám OS

#### Problémy se semafory

□ primitiva P a V – použita kdekoliv v programu □ Snadno se udělá chyba

Není možné automaticky kontrolovat při překladu

# Chyby – přehození P a V

Přehození P a V operací nad mutexem:

- 1. V()
- 2. kritická sekce
- 3. P()

Důsledek – více procesů může vykonávat kritickou sekci současně

### Chyby – dvě operace P

- 1. P()
- 2. Kritická sekce
- 3. P()

Důsledek - deadlock

## Chyby – vynechání P, V

□ Proces vynechá P() □ Proces vynechá V() Vynechá obě

Důsledek – porušení vzájemného vyloučení nebo deadlock

# **Monitory**

 Snaha najít primitiva vyšší úrovně, která zabrání části potenciálních chyb

 Hoare (1974) a Hansen (1973) nezávisle na sobě navrhli vysokoúrovňové synchronizační primitivum nazývané monitor

**□ Odlišnosti v obou návrzích** 

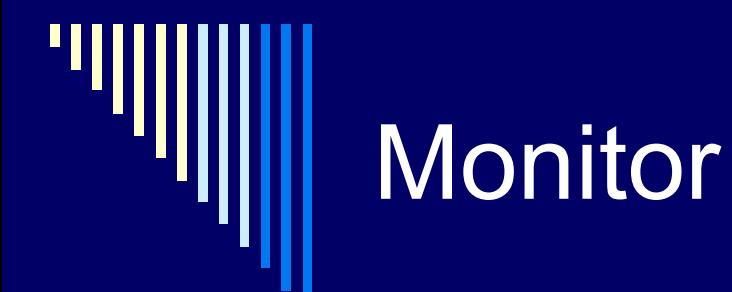

 Monitor – na rozdíl od semaforů – jazyková konstrukce

 Speciální typ modulu, sdružuje data a procedury, které s nimi mohou manipulovat

 Procesy mohou volat proceduru monitoru, ale nemohou přistupovat přímo k datům monitoru

# **Monitor**

□ V monitoru může být v jednu chvíli AKTIVNÍ pouze jeden proces

 Ostatní procesy jsou při pokusu o vstup do monitoru pozastaveny

### Terminologie OOP

□ Snaha chápat kritickou sekci jako přístup ke sdílenému objektu

- Přístup k objektu pouze pomocí určených operací – metod
- **□ Při přístupu k objektu vzájemné vyloučení,** přístup po jednom

#### **Monitory**

příklad se vztahuje k syntaxi Pascalu, tak jak monitor implementoval např. sw Baci

 Monitor – Pascalský blok podobný proceduře nebo funkci

- **□ Uvnitř monitoru definovány proměnné,** procedury a funkce
- Proměnné monitoru nejsou viditelné zvenčí

**Dostupné pouze procedurám a funkcím monitoru** 

 Procedury a funkce – viditelné a volatelné vně monitoru

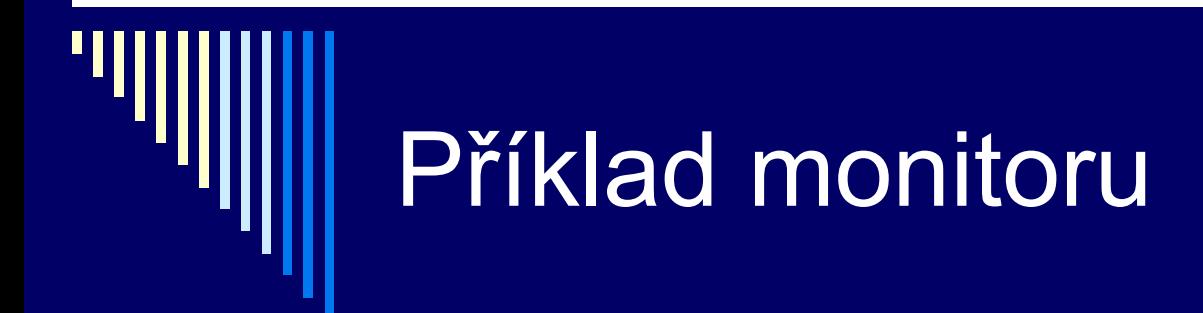

monitor m; *var proměnné ... podmínky ...*

> procedure p; { procedura uvnitř monitoru } begin

... end; begin inicializace; end;

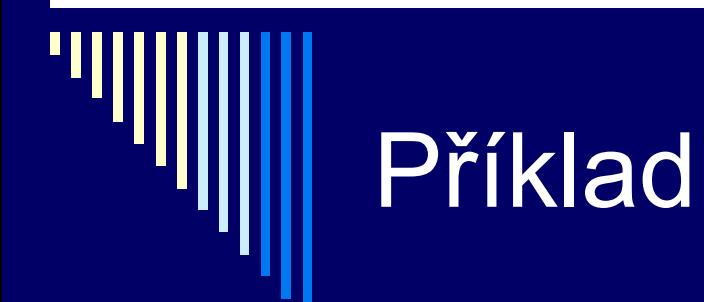

#### Použití pro vzájemné vyloučení

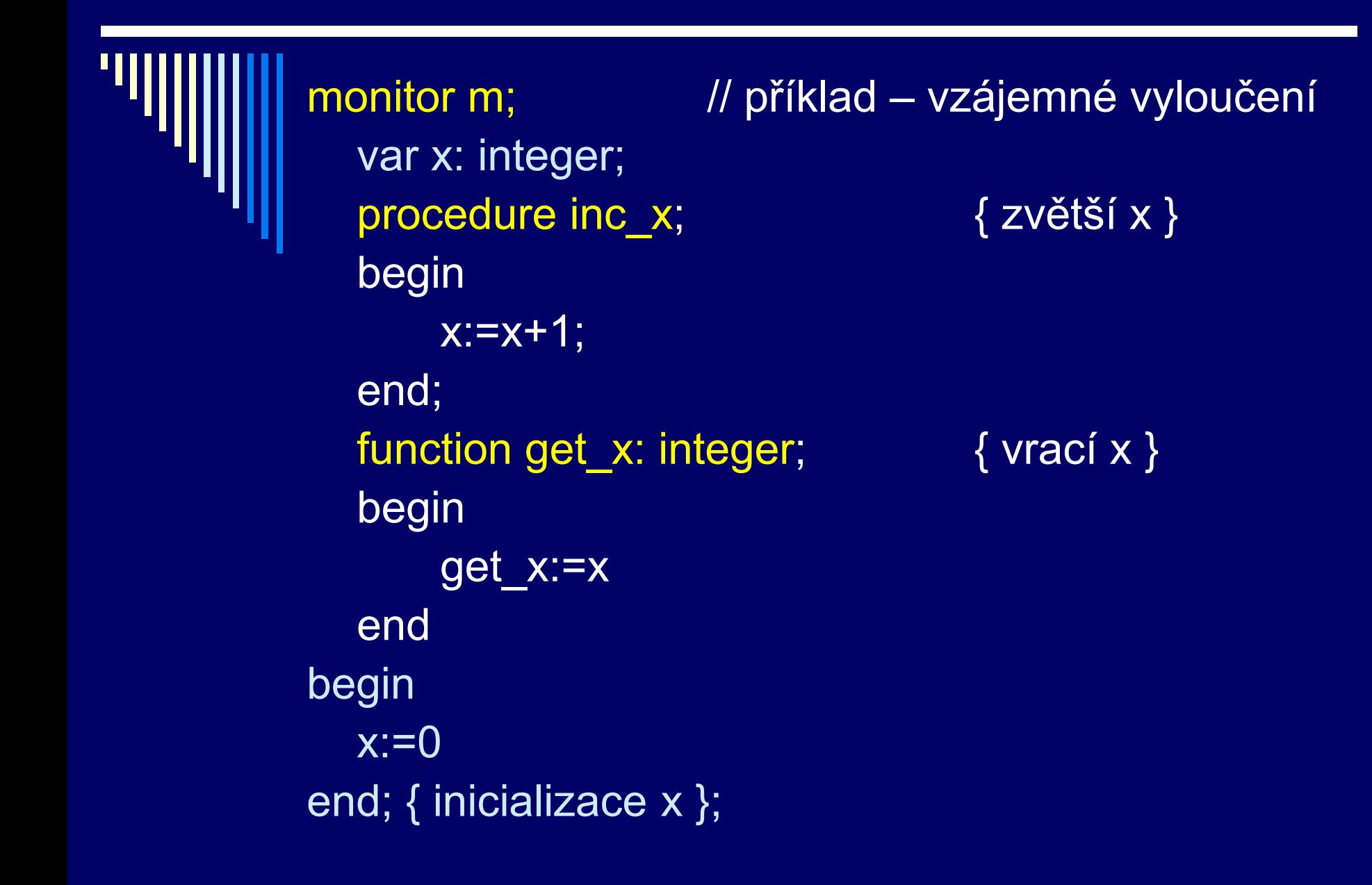

### Problém dosavadní definice

 Výše uvedená definice (částečná) – dostačuje pro vzájemné vyloučení

- ALE nikoliv pro synchronizaci např. řešení producent/konzument
- **□ Potřebujeme mechanismus, umožňující** procesu se pozastavit a tím uvolnit vstup do monitoru

□ S tímto mechanismem jsou monitory úplné

### Synchronizace procesů v monitoru

**□ Monitory – speciální typ proměnné nazývané** podmínka (condition variable)

Podmínky

- definovány a použity pouze uvnitř monitoru
- **Nejsou proměnné v klasickém smyslu,** neobsahují hodnotu
- Spíše odkaz na určitou událost nebo stav výpočtu (mělo by se odrážet v názvu podmínky)
- **Představují frontu procesů, které na danou podmínku** čekají

# Operace nad podmínkami

□ Definovány 2 operace – wait a signal

**C.wait** Volající bude pozastaven nad podmínkou C Pokud je některý proces připraven vstoupit do monitoru, bude mu to dovoleno

#### Operace nad podmínkami

#### **C.signal**

- Pokud existuje 1 a více procesů pozastavených nad podmínkou C, reaktivuje jeden z pozastavených procesů, tj. bude mu dovoleno pokračovat v běhu uvnitř monitoru
- □ Pokud nad podmínkou nespí žádný proces, nedělá nic ©
	- Rozdíl oproti semaforové operaci V(sem), která si "zapamatuje", že byla zavolána

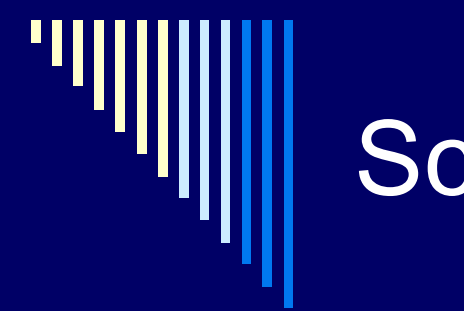

#### Schéma monitoru

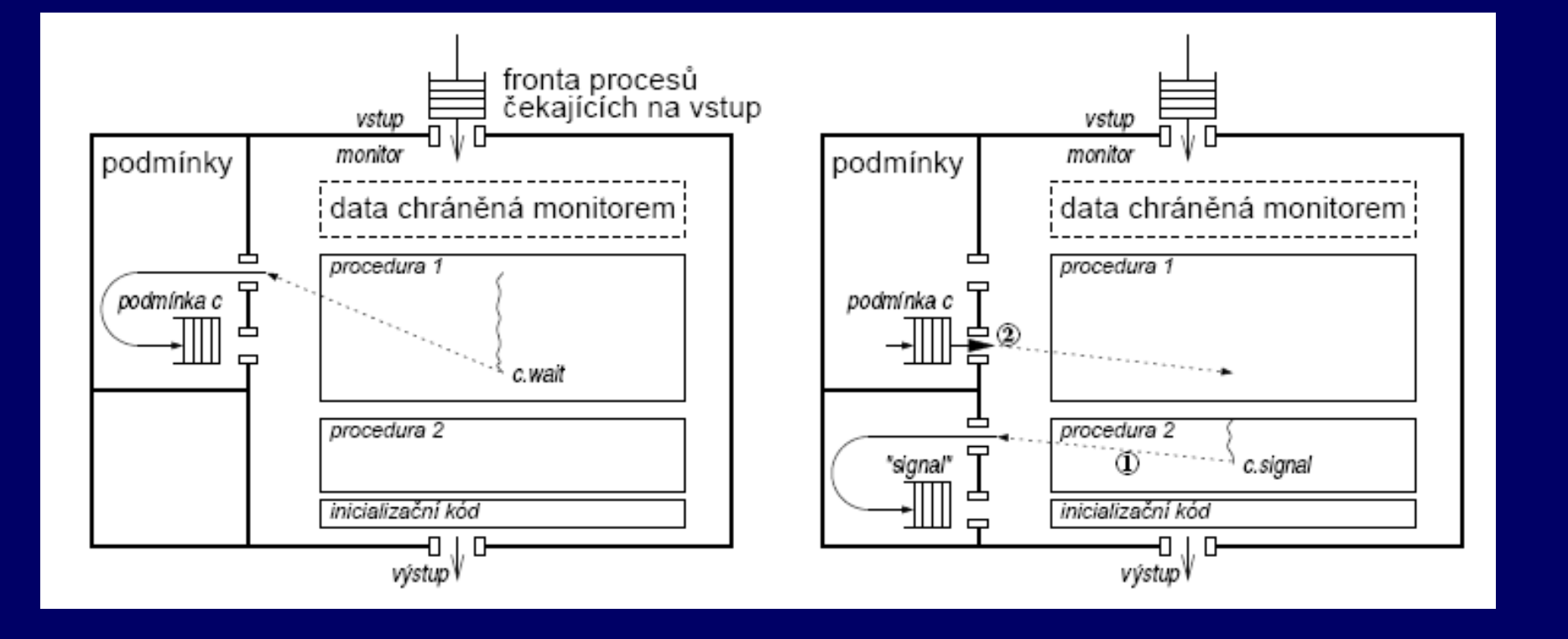

### Problém s operací signal

 Pokud by signál pouze vzbudil proces, běžely by v monitoru dva

- **Vzbuzený proces**
- A proces co zavolal signal

ROZPOR s definicí monitoru

- **V** monitoru může být v jednu chvíli aktivní pouze jeden proces
- Několik řešení

# Řešení reakce na signal

#### □ Hoare

- proces volající c.signal se pozastaví
- Vzbudí se až poté co předchozí rektivovaný proces opustí monitor nebo se pozastaví

#### **D** Hansen

- Signal smí být uveden pouze jako **poslední** příkaz v monitoru
- **Po volání signal musí proces opustit monitor**

# Jak je to v BACI?

□ Monitory podle Hoara □ Waitc (cond: condition) □ Signalc (cond: condition) **E** semantika dle Hoara □ Waitc (cond: condition, prio: integer) **E Čekajícímu je možné přiřadit prioritu Vzbuzen bude ten s nejvyšší prioritou** Nejvyšší priorita – nejnižší číslo prio

#### Monitory v jazyce Java

 Existují i jiné varianty monitorů, např. zjednodušené monitory s primitivy wait a notify v jazyce Java a dalších

- **□ S každým objektem je sdružen monitor, může** být i prázdný
- Metoda nebo blok patřící do monitoru označena klíčovým slovem synchronized

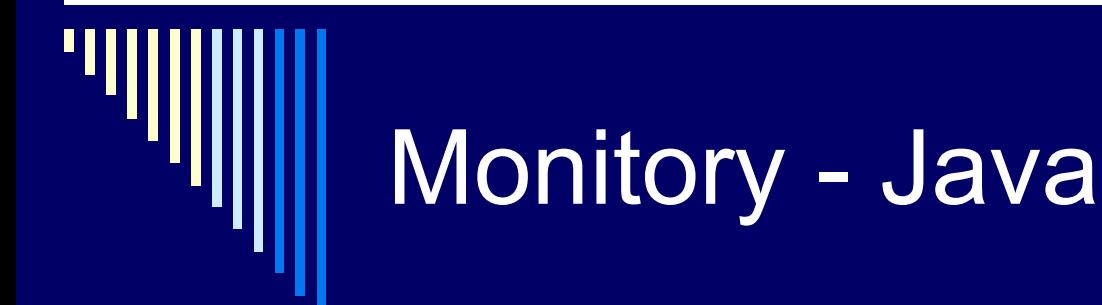

....

}

**}** 

class jméno { synchronized void metoda() {

#### Monitory - Java

 S monitorem je sdružena jedna podmínka, metody:

- wait() pozastaví volající vlákno
- notify() označí jedno spící vlákno pro vzbuzení, vzbudí se, až volající opustí monitor (x c.signal, které pozastaví volajícího)

 notifyAll() – jako notify(), ale označí pro vzbuzení všechna spící vlákna

#### Monitory - Java

 Pozn. Jde vlastně o třetí řešení problému, jak ošetřit volání signal

**D**Čekající může běžet až poté, co proces volající signál opustí monitor

### Monitory Java – více podmínek

 Více podmínek, může nastat následujcíí (x od Hoarovských monitorů)

 Pokud se proces pozastaví, protože proměnná B byla false, nemůže počítat s tím, že po vzbuzení bude B=true

#### Více podmínek - příklad

□ 2 procesy, nastalo zablokování: P1: if not B1 then c1 wait; ■ P2: if not B2 then c2.wait;

Oba se zablokují na svých podmínkách

 Proces např. P3 běžící v monitoru způsobí splnění obou podmínek a oznámí to pomocí If B1 then c1 notify; Další proces

If B2 then c2.notify;

zavolá 2x notify

#### Více podmínek - příklad

□ Po opuštění monitoru se vzbudí P1 □ Proces1 způsobí, že B2=false Po vzbuzení P2 bude B2 false, i když by logicky předpokládal, že tomu tak není Volání metody wait by mělo být v cyklu (x od Hoarovskych) □ While not B do c.wait;

#### Java – volatile proměnné

**□** poznámka

- **□ Vlákno v Javě si může vytvořit soukromou** pracovní kopii sdílené proměnné
- Zapíše zpět do sdílené paměti pouze při vstupu/výstupu z monitoru
- Pokud chceme zapisovat proměnnou při každém přístupu – deklarovat jako volatile

#### Shrnutí - monitory

□ Základní varianta – Hoarovské monitory

■ V reálných prog. jazycích varianty

- Prioritní wait (např. BACI)
- Primitiva wait a notify (Java, Borland Delpi)
- Výhoda monitorů
	- Automaticky řeší vzájemné vyloučení
	- Větší odolnost proti chybám programátora

#### Nevýhoda

 Monitory – koncepce programovacího jazyka, překladač je musí umět rozpoznat a implementovat

# Práce s vlákny v C

 Některé myšlenky i v rozhraní LINUXu pro práci s vlákny

 Úsek kódu ohraničený pthread mutex lock(m) ... pthread mutex unlock(m) Uvnitř lze používat obdobu podmínek z monitorů

#### Práce s vlákny v C

 $\Box$  pthread cond wait(c, m) - atomicky odemkne m a čeká na podmínku

□ pthread cond signal(c) - označí 1 vlákno spící nad c pro vzbuzení

□ pthread cond broadcast(c) - označí všechna vlákna spící nad c pro vzbuzení

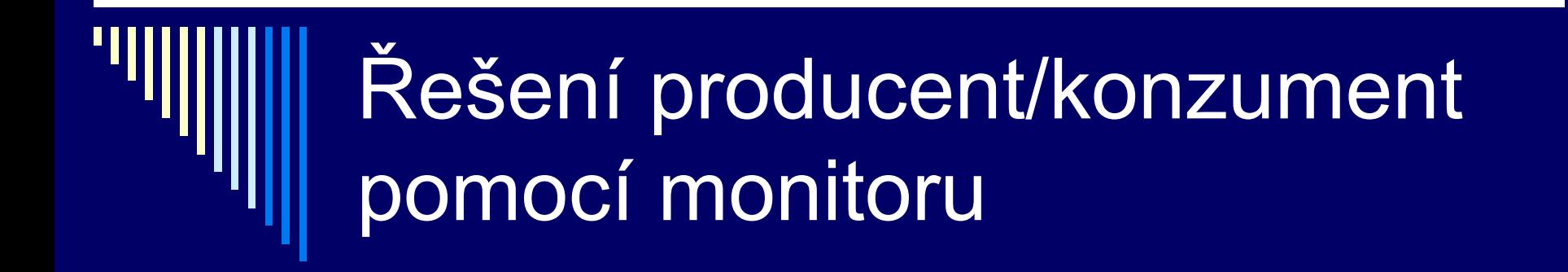

#### Monitor ProducerConsumer

var

- f, e: condition;
- i: integer;

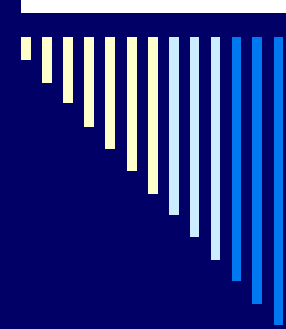

## procedure enter; begin  $i:=i+1;$ end;

if i=N then wait(f);  $\{pam\ddot{\theta}\}\$ enter\_item; { vlož položku do bufferu }

if i=1 then signal(e); { prvnıí položka => vzbudím konz. }

```
procedure remove;
begin
if i=0 then wait(e); { pamět je prázdná => čekám }
remove_item; { vyjmi položku z bufferu }
i:=i-1;
if i=N-1 then signal(f); { je zase místo }
end;
```
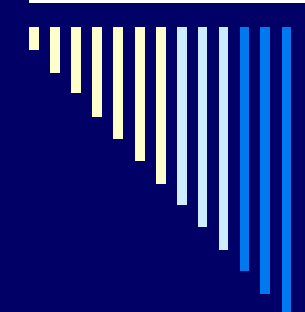

#### Inicializační sekce

begin i:=0; { inicializace } end end monitor;

{ A vlastní použití monitoru dále: }

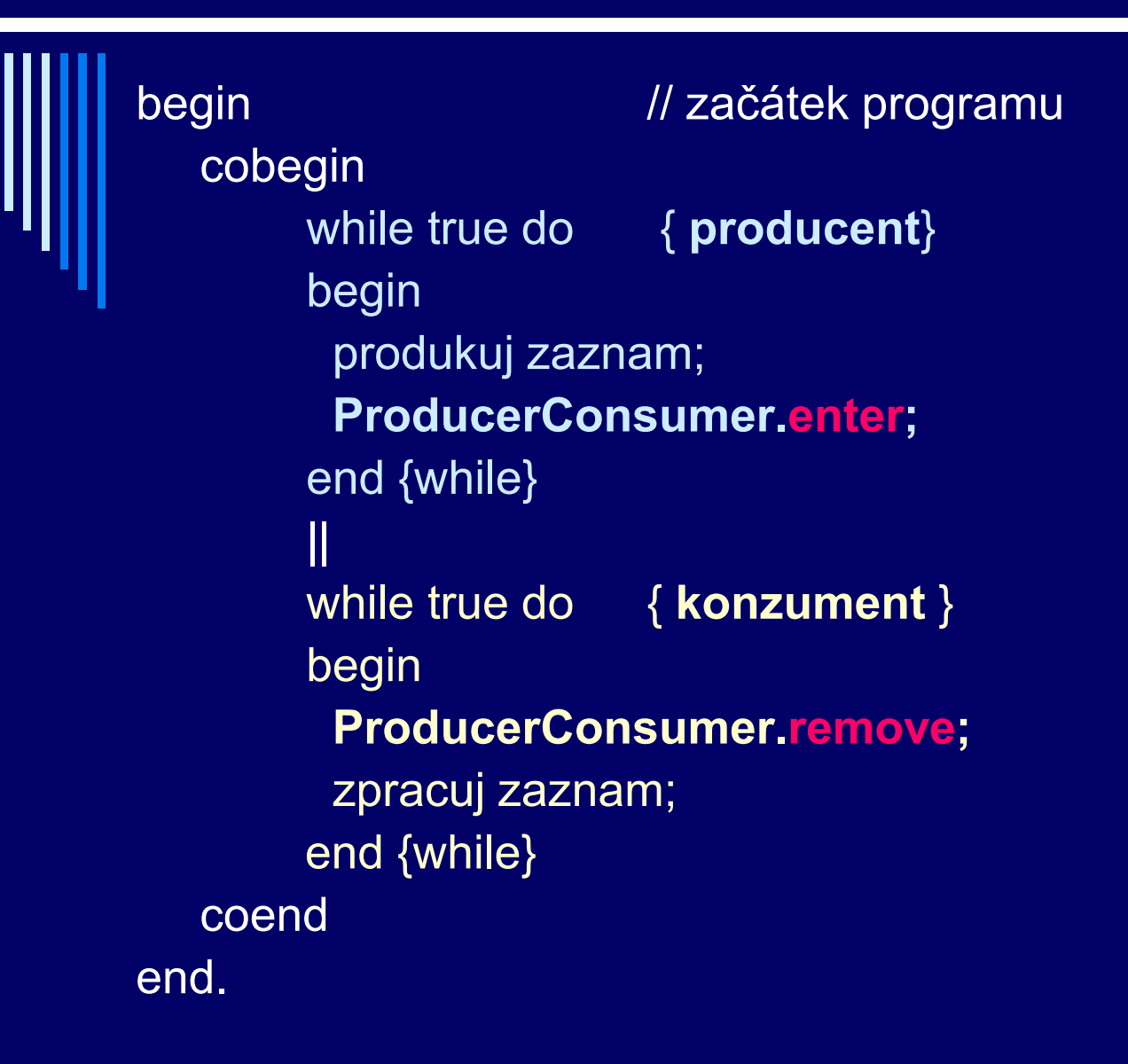

### Implementace monitorů pomocí semaforů

- Monitory musí umět rozpoznat překladač programovacího jazyka
- Přeloží je do odpovídajícího kódu
- □ Pokud např. OS poskytuje semafory může je využít pro implementaci monitoru

#### Co musí implementace zaručit

- 1. Běh procesů v monitoru musí být vzájemně vyloučen (pouze 1 aktivní v monitoru)
- 2. Wait musí blokovat aktivní proces v příslušné podmínce
- 3. Když proces opustí monitor, nebo je blokován podmínkou AND existuje >1 procesů čekajících na vstup do monitoru => musí být jeden z nich vybrán

#### Implementace monitoru

- **Existuje-li proces pozastavený jako výsledek** operace signal, pak je vybrán
- **Jinak je vybrán jeden z procesů čekajících na** vstup do monitoru
- 4. Signal musí zjistit, zda existuje proces čekající nad podmínkou
	- Ano –aktuální proces pozastaven a jeden z čekajících reaktivován
	- □ Ne pokračuje původní proces

#### Implementace monitoru

**Semafory** Čítače

 $m = 1$ ; // chrání přístup do monitoru  $u = 0$ ; // pozastavení procesu při signal()  $w[i] = 0;$  // pozastavení při wait() // pole t semaforů, kolik je podmínek

ucnt = 0; // počet pozastavení pomocí signal wcnt[i] // počet pozastavených na dané // podmínce voláním wait

### Vstup do monitoru, výstup z monitoru

Každý proces vykoná následující kód  $P(m)$ ;  $\qquad \qquad \qquad$  // vstup – zamkne semafor … // tělo procedury v monitoru // výstupní kód if ucnt  $> 0$  then  $\frac{1}{10}$  byl někdo zablokovaný  $V(u)$ ;  $\frac{d}{dx}$  //že volal signal? Ano – pustíme ho Else // jinak pustíme další  $V(m)$ ;  $\hspace{1cm}$  // proces do monitoru

#### Implementace volání c.wait()

wcnt  $[i]$  = wcnt  $[i]$  + 1; if ucnt > 0 then // někdo bude pokračovat  $V(u)$ ;  $\hspace{1cm}$  // blokovaný na signál else // nebo ze vstupu  $V(m)$ ;  $P(w[i]);$  // čekáme na podmínce wcnt  $[i]$  = wcnt  $[i]$  - 1; // čekání skončilo

### Implementace volání c.signal()

ucnt =  $u$ cnt + 1; If wcnt  $[i] > 0$  then  $\frac{1}{1}$  někdo čekal nad ci begin V(W[i]); // pustíme čekajícího P(u); // sami čekáme end; ucnt = ucnt-1; // čekání skončilo